# **20703-1: Administering System Center Configuration Manager**

## **Course Details**

### Course Outline

- **1. Managing computers and mobile devices in the enterprise**
	- Overview of systems management by using enterprise management solutions
	- Overview of the Configuration Manager architecture
	- Overview of the Configuration Manager administrative tools
	- Tools for monitoring and troubleshooting a Configuration Manager site
	- Lab : Exploring the Configuration Manager tools
	- Searching in the Configuration Manager console
	- Using Windows PowerShell with Configuration Manager
	- Using Configuration Manager Service Manager to manage components
	- Monitoring site and component status
	- Reviewing log files by using the Configuration Manager Trace tool
	- Explain how to use Configuration Manager to address the challenges of managing systems and users in today's enterprise.
	- Describe the Configuration Manager architecture.
	- Describe the management tools that you use to perform administrative functions for Configuration Manager.
	- Describe the tools that you use to monitor and troubleshoot a Configuration Manager site.

#### **2. Analyzing data using queries and reports**

- Introduction to queries
- Configuring Microsoft SQL Server Reporting Services (SSRS)
- Lab : Creating and running queriesConfiguring boundaries and resource discovery
- Creating data queries
- Creating subselect queries
- Creating status message queries
- Lab : Configuring SSRS
- Configuring a reporting services point
- Creating a report by using Report Builder
- Create and configure data and status message queries.

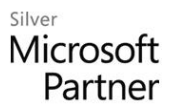

- Configure and manage SSRS and the reporting services point.
- **3. Preparing the management infrastructure to support PCs and mobile devices**
	- Configuring site boundaries and boundary groups
	- Configuring resource discovery
	- Configuring the Exchange Server Connector for mobile device management
	- Configuring user and device collections
	- Lab : Configuring boundaries and resource discovery
	- Configuring boundaries, boundary groups, and fallback relationships
	- Configuring Active Directory discovery methods
	- Lab : Configuring user and device collections
	- Creating a device collection
	- Creating a user collection
	- Configuring a maintenance window
	- Configure boundaries and boundary groups.
	- Configure resource discovery.
	- Configure the Exchange Server connector mobile device management.
	- Organize resources using device and user collections.

### **4. Deploying and managing clients**

- Overview of the Configuration Manager client
- Deploying the Configuration Manager client
- Configuring and monitoring client status
- Managing client settings in Configuration Manager
- Lab: Deploying the Microsoft System Center Configuration Manager client software
- Preparing the site for client installation
- Deploying the Configuration Manager client software by using client push installation
- Lab : Configuring and monitoring client status
- Configuring and monitoring client health status
- Lab : Managing client settings
- Configuring client settings
- Describe the requirements and considerations for installing the Configuration Manager client software.
- Deploy the Configuration Manager client software.
- Configure and monitor client status.
- Manage Configuration Manager client settings.

#### Silver Microsoft Partner

#### **5. Managing inventory for PCs and applications**

- Overview of inventory collection
- Configuring hardware and software inventory
- Managing inventory collection
- Configuring software metering
- Configuring and managing Asset Intelligence
- Lab : Configuring and managing inventory collection
- Configuring and managing hardware inventory
- Lab : Configuring software metering
- Configuring software metering
- Lab : Configuring and managing Asset Intelligence
- Preparing the site for Asset Intelligence
- Configuring Asset Intelligence
- Monitoring license agreements by using Asset Intelligence
- Viewing Asset Intelligence reports
- Describe inventory collection.
- Configure and collect hardware and software inventory.
- Manage inventory collection.
- Configure software metering.
- Configure Asset Intelligence.

#### **6. Distributing and managing content used for deployments**

- Preparing the infrastructure for content management
- Distributing and managing content on distribution points
- Lab : Distributing and managing content for deployments
- Installing a new distribution point
- Managing content distribution
- Prepare the infrastructure for content management.
- Distribute and manage content on distribution points.

### **7. Deploying and managing applications**

- Overview of application management
- Creating applications
- Deploying applications
- Managing applications
- Deploying virtual applications by using System Center Configuration Manager (Optional)
- Deploying and managing Windows Store apps
- Lab : Creating and deploying applications
- Installing and configuring the Application Catalog roles
- Creating applications with requirements
- Deploying applications
- Lab : Managing application supersedence and removal
- Managing application supersedence
- Uninstalling the Excel Viewer application
- Lab : Deploying virtual applications by using Configuration Manager (Optional)
- Configuring support for App-V
- Deploying virtual applications
- Lab : Using Configuration Manager to deploy Windows Store apps
- Configuring support for sideloading Windows Store apps
- Configuring a Windows Store app
- Deploying Windows 10 apps to users
- Describe the application management features of Configuration Manager.
- Create applications.
- Deploy applications.
- Manage applications.
- Configure and deploy virtual applications.
- Configure and deploy Windows Store apps.

#### **8. Maintaining software updates for managed PCs**

- The software updates process
- Preparing a Configuration Manager site for software updates
- Managing software updates
- Configuring automatic deployment rules
- Monitoring and troubleshooting software updates
- Lab : Configuring the site for software updates
- Configuring and synchronizing the software update point
- Lab : Deploying and managing software updates
- Determining software update compliance
- Deploying software updates to clients
- Configuring automatic deployment rules
- Describe how the software updates feature integrates with Configuration Manager.

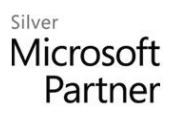

- Prepare the Configuration Manager site for software updates.
- Manage the evaluation and deployment of software updates.
- Configure automatic deployment rules.
- Monitor and troubleshoot software updates.

#### **9. Implementing Endpoint Protection for managed PCs**

- Overview of Endpoint Protection in Configuration Manager
- Configuring, deploying, and monitoring Endpoint Protection policies
- Lab : Implementing Microsoft System Center Endpoint Protection
- Configuring the System Center Endpoint Protection point and client settings
- Configuring and deploying Endpoint Protection policies
- Monitoring Endpoint Protection
- Configure Endpoint Protection to detect and remediate malware and security vulnerabilities.
- Configure, deploy, and manage Endpoint Protection policies.

#### **10.Managing compliance and secure data access**

- Overview of Compliance Settings
- Configuring compliance settings
- Viewing compliance results
- Managing resource and data access
- Lab : Managing compliance settings
- Managing configuration items and baselines
- Viewing compliance settings and reports
- Configuring remediation in compliance settings
- Using compliance information to create collections
- Describe compliance settings features.
- Configure compliance settings.
- View compliance results.
- Manage resource and data access.

### **11.Managing operating system deployment**

- An overview of operating system deployment
- Preparing a site for operating system deployment
- Deploying an operating system
- Managing Windows as a service
- Lab : Preparing thea site for operating -system deployment
- Managing the site system roles used to support operating system deployment

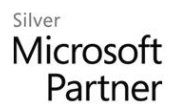

- Managing packages to support operating system deployment
- Lab : Deploying operating -system images for bare-metal installations
- Preparing the operating system image
- Creating a task sequence to deploy an image
- Deploying an image
- Describe the terminology, components, and scenarios used to deploy operating systems by using Configuration Manager.
- Describe how to prepare a site for operating system deployment.
- Describe the process used to deploy an operating system image.

#### **12.Managing and maintaining a Configuration Manager site**

- Configuring role-based administration
- Configuring Remote Tools
- Overview of Configuration Manager site maintenance
- Backing up and recovering a Configuration Manager site
- Lab : Configuring role-based administration
- Configuring a new scope for Toronto administrators
- Configuring a new administrative user
- Lab : Configuring Remote Tools
- Configuring the Remote Tools client settings and permissions
- Managing desktops by using Remote Control
- Lab : Maintaining a Configuration Manager site
- Configuring maintenance tasks in Configuration Manager
- Configuring the Backup Site Server task
- Recovering a site from a backup
- Configure role-based administration.
- Configure Remote Tools to support client activity.
- Identify Configuration Manager site Maintenance tasks.
- Back up and recover a Configuration Manager site.